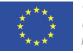

This project has received funding from the European Union's Horizon 2020 research and innovation programme under grant agreement No 101016608.

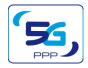

## Network Exposure Function simulator: Opening Up 5G network to Verticals

#### **Dimitrios Fragkos**

Research Associate Media Networks Laboratory (MNL) Institute of Informatics and Telecommunications NCSR "Demokritos"

PhD Candidate, University of Peloponnese, Department of Informatics and Telecommunications

## Introduction - 5G Programmability (Rel.17/3GPP SA6)

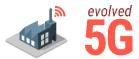

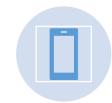

5G programmability promises new generation applications that deliver an unprecedented user experience

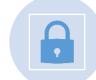

5G Core network is realizing the "openness" feature by securely exposing standard APIs

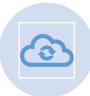

3GPP decided that the service exposure should be delivered through RESTful APIs (i.e., SCEF, NEF)

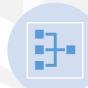

Service Based Architecture enables the internal communication of 5GC's network functions through APIs.

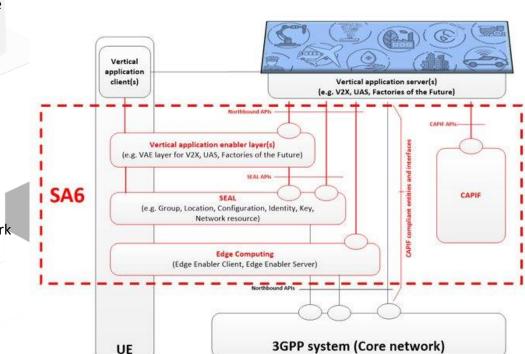

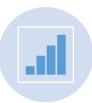

Bi-directional communication between vertical apps and the 5GC

29/11/2022

#### Enabling a new programmable ecosystem for 3<sup>rd</sup> parties

2

## **3GPP Network Exposure Function**

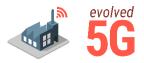

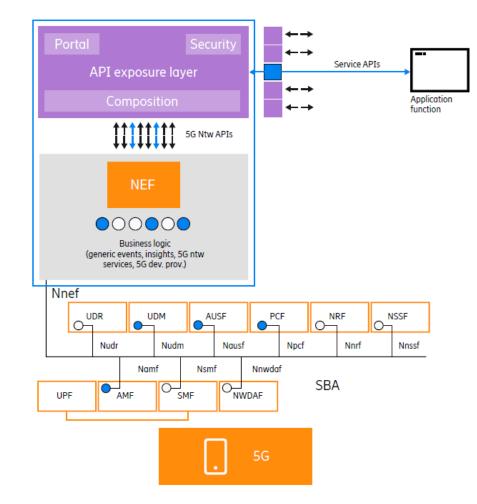

NEF creates and exposes standard APIs (i.e., OpenAPI 3.0.0) to the internal and/or external developer ecosystem, which will result in new use cases.

## Exposure enables:

- hiding the complexity of the underlying network
- secure/controlled access of the network to external AFs
- monetization of the network capabilities
- For example, NEFs provide the capability to convert technical features from PCF and AMF into business use cases. The NEF can expose network APIs required by specific AFs.

## **NEFSim - Architecture**

Realization / The need

### **Key features**

#### Exposure Layer (NEF APIs)

- Monitoring Event API
- AsSessionWithQoS API

#### Simulation Environment

- Creation of simulated evets to tackle the challenge of communicating with the southbound interfaces / APIs
- Developers are able to define their own scenarios

#### **Common Management Layer**

- Token-based user authentication / authorization
- Create an account
- Authorization step based on OAuth2.0

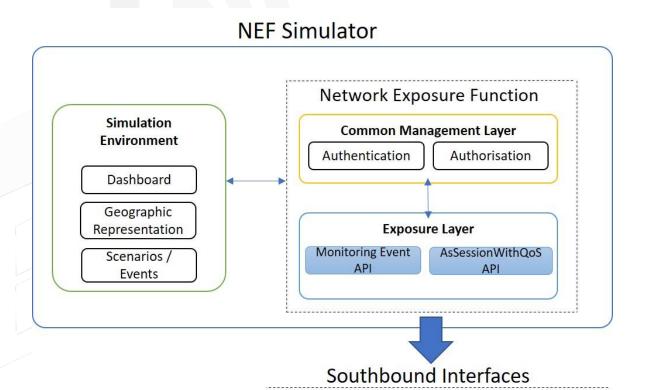

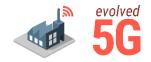

#### GitHub Link: <u>https://github.com/EVOLVED-5G/NEF\_emulator</u>

### **NEFSim - Architecture**

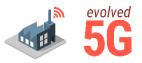

| $\rightarrow$ G | O 🖸 localhost:8888/dashboard |                                                                                                    | ŝ        | (   |
|-----------------|------------------------------|----------------------------------------------------------------------------------------------------|----------|-----|
|                 | =                            |                                                                                                    |          |     |
| Dashboard       |                              |                                                                                                    | Settings |     |
|                 |                              | (m) 1 💿 4 🗌 3 🛠 2                                                                                                    | Profil   | ile |
| ULATOR          |                              | gNBs Cells UEs Paths                                                                                                    | ← Logo   | but |
|                 |                              |                                                                                                    |          |     |
|                 |                              | gNBs +                                                                                                    |          |     |
|                 |                              | id 🔺 gNB_id 💠 name 💠 description 🔶 location 🔶 actions                                                                                                    |          |     |
| TOOLS           |                              | 1 AAAAA1 gNB1 This is a base station unknown                                                                                                    |          |     |
|                 |                              |                                                                                                    |          |     |
|                 | ^                            | Cells +                                                                                                    |          |     |
| Northbound APIs |                              | id A cell_id I name I description I gNB_id I actions                                                                                                    |          |     |
| NEF_Emulator    |                              | 1 AAAAA1001 cell1 Administration Building AAAAA1                                                                                                    |          |     |
| ] ReDoc         | ~                            | 2 AAAAA1002 cell2 Institute of Radioisotopes and Radiodiagnostic Products AAAAA1                                                                                                    |          |     |
|                 |                              | 3 AAAAA1003 cell3 Institute of Informatics and Telecommunications AAAAA1                                                                                                    |          |     |
|                 |                              | 4 AAAAA1004 cell4 Faculty Building AAAAA1                                                                                                    |          |     |
|                 |                              |                                                                                                    |          |     |
|                 |                              | UEs +                                                                                                    |          |     |
|                 |                              |                                                                                                    |          |     |
|                 |                              | sopi name excludenciner ceuju ipjaduressjav paciju specu accions                                                                                                    |          |     |
|                 |                              | 20201000000001 UE1 10001@domain.com AAAAA1004 10.0.0.1 2 LOW                                                                                                    |          |     |
|                 |                              |                                                                                                    |          |     |
|                 |                              | 20201000000002 UE2 10002@domain.com AAAAA1004 10.0.0.2 1 LOW                                                                                                    |          |     |
|                 |                              | 20201000000002         UE2         10002@domain.com         AAAAA1004         10.0.2         1         LOW         I         I< |          |     |
|                 |                              | 20201000000003 UE3 10003@domain.com AAAAA1001 10.0.0.3 2 HIGH                                                                                                    |          |     |
|                 |                              |                                                                                                    |          |     |
|                 |                              | 20201000000003 UE3 10003@domain.com AAAAA1001 10.0.0.3 2 HIGH                                                                                                    |          |     |

🔽 💿 💯 🚍 🥟 🛄 🛄 🚝 🏹 🔇 💽 Right Ctrl

#### 29/11/2022

### Dashboard

## **NEFSim - Architecture**

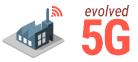

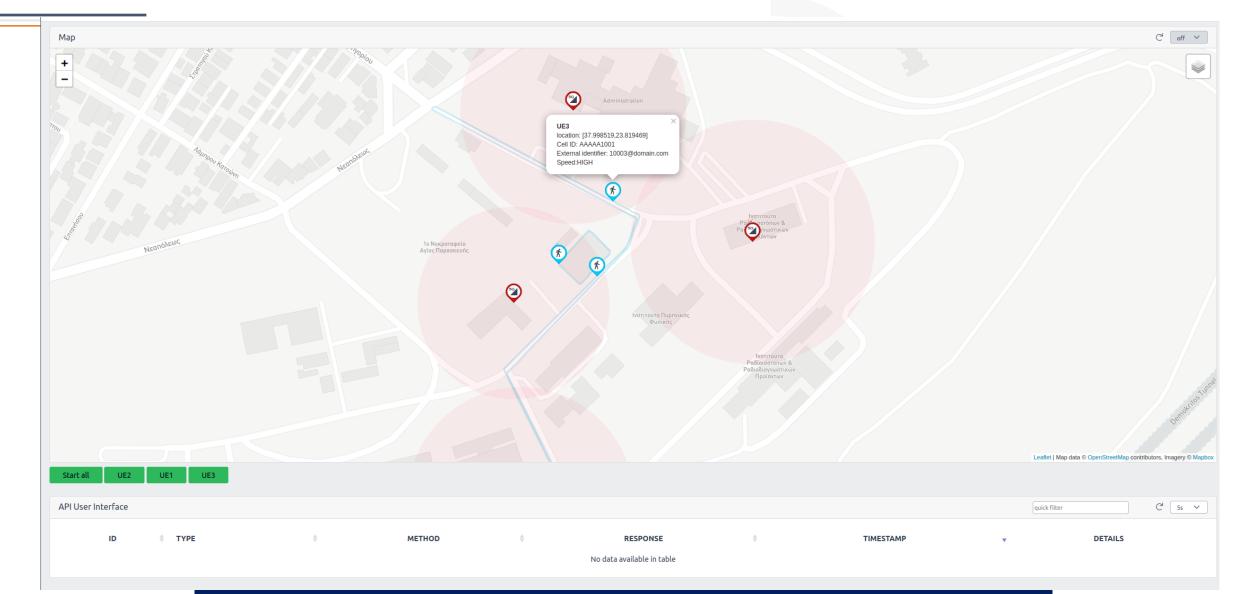

#### 29/11/2022

### Map – Geographic Representation

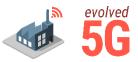

| Provisioning                                                                                                    | Supported (NEF Emulator                                                                                                    |
|----------------------------------------------------------------------------------------------------|----------------------------------------------------------------------------------------------------|
| <b>TLS</b> shall be used to provide integrity protection, replay protection and confidentiality protection for the interface between the NEF and the Application Function. The support of TLS is mandatory (Protection of the NEF – AF interface) | Ń                                                                                                    |
| Mutual authentication based on <b>client</b> and <b>server certificates</b> shall be performed between the NEF and AF using <b>TLS</b>                                                                                                    | Ń                                                                                                    |
| The NEF shall authorize the requests from Application Function<br>using <b>OAuth-based authorization</b> mechanism, the specific<br>authorization mechanisms shall follow the provisions given in<br>RFC 6749                                     | Ń                                                                                                    |
| The 3GPP system stores within the subscription data the association between the GPSI and the corresponding SUPI. The GPSI is either an MSISDN or an <b>External Identifier</b>                                                                    | Ś                                                                                                    |
| I Out of scope                                                                                                    | Out of scope                                                                                                    |
|                                                                                                    | <ul> <li>protection and confidentiality protection for the interface between the NEF and the Application Function. The support of TLS is mandatory (Protection of the NEF – AF interface)</li> <li>Mutual authentication based on client and server certificates shall be performed between the NEF and AF using TLS</li> <li>The NEF shall authorize the requests from Application Function using OAuth-based authorization mechanism, the specific authorization mechanisms shall follow the provisions given in RFC 6749</li> <li>The 3GPP system stores within the subscription data the association between the GPSI and the corresponding SUPI. The GPSI is either an MSISDN or an External Identifier</li> </ul> |

## **NEFSim – Adaptation of 3GPP's Northbound APIs**

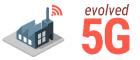

- Service consumer and service producer as client and server
- Subscribe/Notify: besides direct HTTP request response, callback notifications are supported
- MonitoringEvent API supports location reporting, loss of connectivity and UE reachability events
- AsSessionWithQoS API to ensure better service experience and avoid service interruption

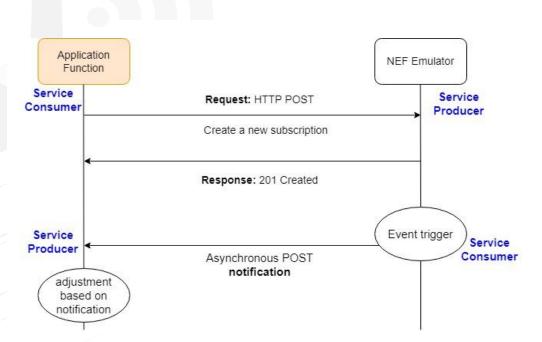

## **NEFSim – AsSessionWithQoS API Example**

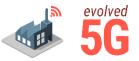

- Applications can request QoS from a set of standardized values (i.e., 5QI) for better service experience
- Applications can use the results (notifications) to adjust the application's behavior
- In order to receive notifications from the NEF the 5QI needs to be a GBR value
- The notification can be either periodic (e.g., every 2 sec) or event trigger
- The event that triggers the notification occurs on handover

| 5QI | Resource<br>Type       | Default<br>Priority<br>Level | Packet delay<br>Budget | Packet Error Rat | Default Maximum Data<br>Burst Volume | Default Averaging<br>Window | Example Service                                          |
|-----|------------------------|------------------------------|------------------------|------------------|--------------------------------------|-----------------------------|----------------------------------------------------------|
| 1   | GBR                    | 20                           | 100ms                  | 10e-2            | N/A                                  | 2000ms                      | <b>Conversational Voice</b>                              |
| 2   | GBR                    | 40                           | 150ms                  | 10e-3            | N/A                                  | 2000ms                      | Conversational Video<br>(Live Streaming)                 |
| 8   | Non-GBR                | 80                           | 300ms                  | 10e-6            | N/A                                  | N/A                         | TCP-Based (best efford)<br>*Usually the default<br>value |
| 9   | Non-GBR                | 90                           | 300ms                  | 10e-6            | N/A                                  | N/A                         | TCP-Based (best efford)                                  |
| 82  | Delay-<br>Critical-GBR | 19                           | 10ms                   | 10e-4            | 255bytes                             | 2000ms                      | Discrete Automation                                      |
| 022 |                        |                              |                        |                  | nfocom 2022                          |                             |                                                          |

## **NEFSim – AsSessionWithQoS API Example**

- Applications can request QoS from a s
- Applications can use the results (notif
- In order to receive notifications from
- The notification can be either periodic
- The event that triggers the notificatio

| ervice API                                                                                                |                                                                                                    | Endpoint                                |                                                              |  |
|----------------------------------------------------------------------------------------------------|----------------------------------------------------------------------------------------------------|-----------------------------------------|--------------------------------------------------------------|--|
| AsSession With QoS API                                                                                    |                                                                                                    | /api/v1/utils/session-with-qos/callback |                                                              |  |
| /pe                                                                                                    | Status code                                                                                                    | Method                                  | Timestamp                                                    |  |
| otification                                                                                               | 200                                                                                                    | POST                                    | 2022-05-17T07:53:45.177310                                   |  |
| "transaction":<br>"ipv4Addr": "1                                                                          | 9.0.0.3",                                                                                                    | 88/nef/api/v1/3gpp-as-se                | ssion-with-qos/v1/myNetapp/subscriptions/62835405c1d0df0920  |  |
| "ipv4Addr": "1<br>"eventReports"                                                                          | 9.0.0.3",                                                                                                    | 88/nef/api/v1/3gpp-as-se                | ession-with-qos/v1/myNetapp/subscriptions/62835405c1d0df0920 |  |
| "transaction":<br>"ipv4Addr": "1<br>"eventReports"<br>{                                                   | 9.0.0.3",<br>: [                                                                                                    |                                         | ssion-with-qos/v1/myNetapp/subscriptions/62835405c1d0df0920  |  |
| "transaction":<br>"ipv4Addr": "1<br>"eventReports"<br>{<br>"event                                         | 0.0.0.3",<br>: [<br>": "QOS_NOT_GUARANTEED                                                                                                    |                                         | ession-with-qos/v1/myNetapp/subscriptions/62835405c1d0df0920 |  |
| "transaction":<br>"ipv4Addr": "1<br>"eventReports"<br>{<br>"event<br>"d                                   | 0.0.0.3",<br>: [<br>:: "QOS_NOT_GUARANTEED<br>pration": null,                                                                                       |                                         | ession-with-qos/v1/myNetapp/subscriptions/62835405c1d0df0920 |  |
| "transaction":<br>"ipv4Addr": "1<br>"eventReports"<br>{<br>"event<br>"d<br>"ti<br>"d                      | 0.0.0.3",<br>: [<br>: "QOS_NOT_GUARANTEED<br>uration": null,<br>ptalVolume": null,<br>pwnlinkVolume": null,                                         |                                         | ssion-with-qos/v1/myNetapp/subscriptions/62835405c1d0df0920  |  |
| "transaction":<br>"ipv4Addr": "1<br>"eventReports"<br>{<br>"event<br>"d<br>"t<br>"u                       | 0.0.0.3",<br>: [<br>: "QOS_NOT_GUARANTEED<br>uration": null,<br>btalVolume": null,                                                                  |                                         | ssion-with-qos/v1/myNetapp/subscriptions/62835405c1d0df0920  |  |
| "transaction":<br>"ipv4Addr": "1<br>"eventReports"<br>{<br>"event<br>"d<br>"t<br>"d<br>"u<br>},<br>"appli | 0.0.0.3",<br>: [<br>": "QOS_NOT_GUARANTEED<br>uration": null,<br>btalVolume": null,<br>bownlinkVolume": null,<br>blinkVolume": null                 |                                         | ssion-with-qos/v1/myNetapp/subscriptions/62835405c1d0df0920  |  |
| "transaction":<br>"ipv4Addr": "1<br>"eventReports"<br>{<br>"event<br>"d<br>"t<br>"d<br>"u<br>},<br>"appli | <pre>0.0.0.3",<br/>: [<br/>": "QOS_NOT_GUARANTEED<br/>uration": null,<br/>btalVolume": null,<br/>pwnlinkVolume": null,<br/>plinkVolume": null</pre> |                                         | ssion-with-qos/v1/myNetapp/subscriptions/62835405c1d0df0920  |  |

#### **Response Body**

{ "ack": "TRUE" }

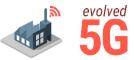

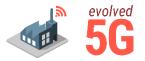

- NEFSim configurable, simulated environment which provided 3GPP's Northbound NEF APIs
- Architecture, implementation aspects
- GitHub page: <u>https://github.com/EVOLVED-5G/NEF\_emulator</u>
- Future Steps:
  - Implementation of additional NEF APIs
  - Integration of NEF with commonly used frameworks (i.e., <u>Open5GS</u>)
  - NWDAF

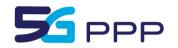

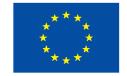

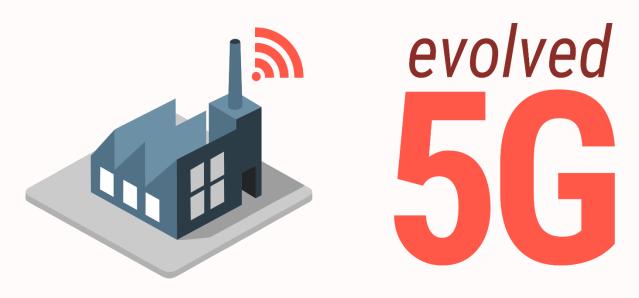

# Thank you!

Questions?

InfoCom 29/11/2022

evolved-5g.eu @evolved5g